## **strongSwan - Feature #2372**

# **Allow swanctl to read socket from strongswan.conf setting rather than default to hard-coded "unix:///var/run/charon.vici"**

29.06.2017 00:52 - Gerald Turner

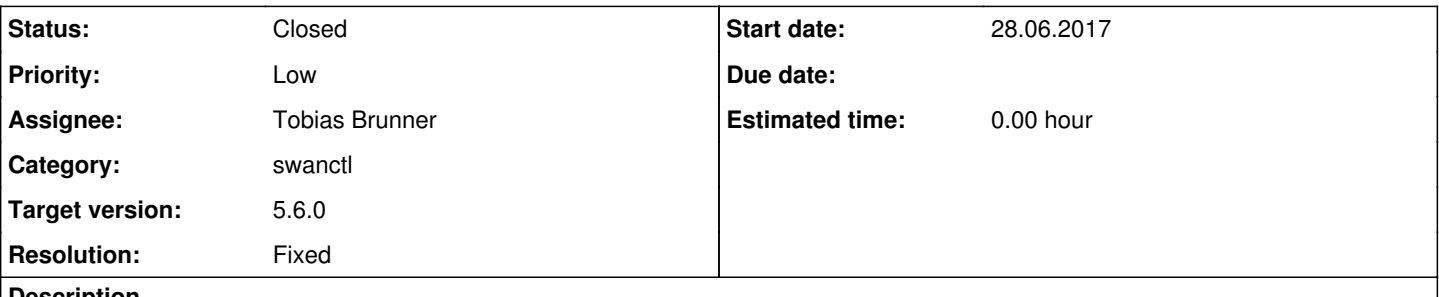

## **Description**

Disclaimer: Rather than waste any scarce brain power, feel free to close this bug report **WONTFIX** immediately ;-)

While preparing to upgrade several sites running traditional charon/stroke to modern charon-systemd/swanctl, including rewriting a couple rudimentary tunnel monitoring shell scripts, for a brief time I had the **misguided** belief that I would end up specifying *charon.user* and *charon.group*, tweak systemd tmpfiles.d to create a /run/strongswan subdirectory at boot, and specify *charon.plugins.vici.socket* to create it's socket file in that subdirectory. I had discovered that the swanctl command-line tool ignores the *charon.plugins.vici.socket* setting and instead hard-codes *unix:///var/run/charon.vici*. These aforementioned monitoring shell scripts, as well as incidental invocations of swanctl, would require the use of the '-u' switch. I had written a small patch, included here, that changes libvici to use the *charon.plugins.vici.socket* configuration setting before falling back on the hard-coded default.

Later I found that strongSwan makes all the appropriate setuid/setgid calls when creating the socket files and there isn't any need to override the default *charon.plugins.vici.socket* configuration. Thus this bug report and patch is frivolous. However rather than discard my patch, I figured that since it's subtly more correct, that maybe the project would appreciate it?

## **Associated revisions**

## **Revision 4272a3e9 - 27.07.2017 13:22 - Tobias Brunner**

swanctl: Read default socket from swanctl.socket option

Also read from swanctl.plugins.vici.socket so we get libstrongswan.plugins.vici.socket if it is defined.

Fixes #2372.

## **History**

#### **#1 - 29.06.2017 10:24 - Tobias Brunner**

- *Status changed from New to Feedback*
- *Assignee set to Tobias Brunner*

I had discovered that the swanctl command-line tool ignores the *charon.plugins.vici.socket* setting and instead hard-codes *unix:///var/run/charon.vici*.

As you saw it's actually libvici that does that if no URI is specified when a connection is created.

These aforementioned monitoring shell scripts, as well as incidental invocations of swanctl, would require the use of the '-u' switch.

#### Correct.

I had written a small patch, included here, that changes libvici to use the *charon.plugins.vici.socket* configuration setting before falling back on the hard-coded default.

An alternative would be to introduce a *swanctl.socket* option that defines a default value if -u is not passed (implemented in the *2372-swanctl-socket* branch). Using "charon.\*" hard-coded in libvici to read settings is potentially problematic as the plugin could be used by different daemons using different sockets. Granted that's less of a problem since [5.4.0](https://wiki.strongswan.org/versions/61) / [#1300](https://wiki.strongswan.org/issues/1300) because charon-systemd and charon-svc now have a fallback to charon's settings (i.e. it's not required to specifically set *charon-systemd.plugins.vici.socket*), but the socket option could still be set differently only for a single daemon (or globally in *libstrongswan.plugins.vici.socket*, to which there would be no fallback from swanctl if *charon.\** was used, unless such a fallback

is explicitly set up e.g. in libvici). When reading the setting we could use %s.\* and lib->ns but that's set to *swanctl* in that context so you'd have to configure *swanctl.plugins.vici.socket* (would then have about the same effect as a *swanctl.socket* option, however, the global *libstrongswan.plugins.vici.socket* would automatically be considered), but that might be more confusing because the vici plugin is not actually loaded by swanctl.

## **#2 - 03.07.2017 19:04 - Gerald Turner**

Tobias Brunner wrote:

An alternative would be to introduce a *swanctl.socket* option that defines a default value if -u is not passed (implemented in the *2372-swanctl-socket* branch). Using "charon.\*" hard-coded in libvici to read settings is potentially problematic as the plugin could be used by different daemons using different sockets. Granted that's less of a problem since  $5.4.0$  / [#1300](https://wiki.strongswan.org/issues/1300) because charon-systemd and charon-svc now have a fallback to charon's settings (i.e. it's not required to specifically set *charon-systemd.plugins.vici.socket*), but the socket option could still be set differently only for a single daemon (or globally in *libstrongswan.plugins.vici.socket*, to which there would be no fallback from swanctl if *charon.\** was used, unless such a fallback is explicitly set up e.g. in libvici). When reading the setting we could use %s.\* and lib->ns but that's set to *swanctl* in that context so you'd have to configure *swanctl.plugins.vici.socket* (would then have about the same effect as a *swanctl.socket* option, however, the global *libstrongswan.plugins.vici.socket* would automatically be considered), but that might be more confusing because the vici plugin is not actually loaded by swanctl.

I tested the *2372-swanctl-socket* branch, it's effective if two settings are used: {charon{,-systemd},libstrongswan}.plugins.vici.socket and swanctl.socket. However if I'm parsing your statement correctly, you're saying that swanctl would fallback to libstrongswan.plugins.vici.socket? that's not the case, only swanctl.socket has any effect on swanctl. Regardless of that, at least having some way of changing the default/hard-coded value is useful, thanks!

Note about testing: I have a personal "fork" of Debian's strongswan git-buildpackge repository in which I diverge from Debian by enabling a few additional plugins, and have applied additional patches like the three bugs I opened last week. As far as testing *2372-swanctl-socket* goes, I merely refreshed the patch with the diff between 2372-swanctl-include and master branches. Other than these patches, I'm actually testing the 5.5.3 release.

#### **#3 - 04.07.2017 09:10 - Tobias Brunner**

However if I'm parsing your statement correctly, you're saying that swanctl would fallback to libstrongswan.plugins.vici.socket? - that's not the case, only swanctl.socket has any effect on swanctl.

Yes, the patch I pushed only read that key. The fallback is only available when reading *swanctl.plugins.vici.socket* (or *charon.plugins.vici.socket* if the fallback is set up manually in either swanctl or libvici). Then the value *libstrongswan.plugins.vici.socket* would be read if the more specific value is not defined. We could easily read *swanctl.plugins.vici.socket* too so we had that fallback. I've updated the patch in the branch.

#### **#4 - 27.07.2017 13:26 - Tobias Brunner**

*- Subject changed from Allow swanctl to read "charon.plugins.vici.socket" strongswan.conf setting rather than default to hard-coded "unix:///var/run/charon.vici" to Allow swanctl to read socket from strongswan.conf setting rather than default to hard-coded "unix:///var/run/charon.vici"*

*- Status changed from Feedback to Closed*

- *Target version set to 5.6.0*
- *Resolution set to Fixed*

## **Files**

07 libvici-vici connect-default-uri-from-settings.patch 730 Bytes 28.06.2017 Cerald Turner